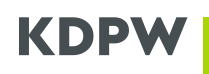

# **WYTYCZNE DOTYCZĄCE NAWIĄZANIA KOMUNIKACJI RMA Z KDPW W ZAKRESIE WYODREBNIONYCH OBSZARÓW FUNKCJONALNYCH, KTÓRYCH DOTYCZY SRD II**

#### SPIS TREŚCI

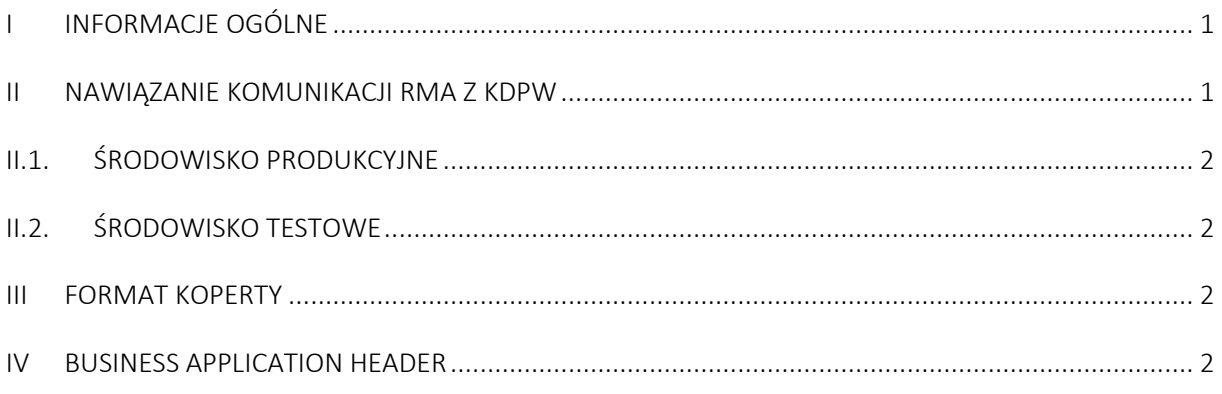

# <span id="page-0-0"></span>**I INFORMACJE OGÓLNE**

Dokument zawiera przygotowane przez Krajowy Depozyt Papierów Wartościowych (KDPW) wytyczne dotyczące aplikacji do zarządzania komunikacją SWIFT (ang. SWIFT Relationship Management Application, "RMA"), zawierające wskazówki w zakresie zarządzania RMA uczestników KDPW i innych podmiotów, będących pośrednikami, w odniesieniu do komunikatów ISO 20022 właściwych dla wyodrębnionych obszarów funkcjonalnych, których dotyczy dyrektywa SRD II.

SWIFT RMA to funkcja w obszarze bezpieczeństwa komunikatów umożliwiająca użytkownikom sieci SWIFT kontrolowaną wymianę komunikatów w ramach tej sieci. Zastosowanie autoryzacji RMA jest obowiązkowe również w przypadku przesyłania i odbierania komunikatów w usłudze SWIFT FINplus.

W przypadku pośrednika nie będącego uczestnikiem KDPW, posiadającego akcje spółek giełdowych dla których centralnym depozytem emitenta jest KDPW, KDPW oczekuje, że wymiana autoryzacji RMA dla potrzeb przesyłania komunikatów w ramach usługi SWIFT FINplus, zostanie zainicjowana przez pośrednika.

Pośrednik będący uczestnikiem KDPW, który złożył deklarację otrzymywania komunikatów właściwych dla wyodrębnionych obszarów funkcjonalnych, których dotyczy dyrektywa SRD II, poprzez system SWIFT (deklaracja dostępna na witrynie: [https://www.kdpw.pl/pl/zasady](https://www.kdpw.pl/pl/zasady-formalne.html)-formalne.html), powinien zainicjować wymianę autoryzacji RMA z KDPW, dla potrzeb przesyłania komunikatów w ramach usługi SWIFT FINplus, bezzwłocznie po złożeniu deklaracji.

KDPW zaakceptuje Autoryzacje RMA uczestników bezpośrednich KDPW i kolejnych pośredników w ramach łańcucha pośredników w ciągu 24 godzin.

## <span id="page-0-1"></span>**II NAWIĄZANIE KOMUNIKACJI RMA Z KDPW**

Autoryzację RMA zarówno w środowisku testowym i produkcyjnym można wykonać przed pełnym udostępnieniem usługi SWIFT FINplus, ponieważ uprawnienia wymieniane są w ramach dedykowanych usług SWIFT - 'swift.rma' (produkcyjne RMA) oraz 'swift.rma!p' (testowe RMA).

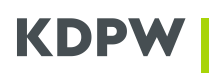

# <span id="page-1-0"></span>**II.1.Środowisko produkcyjne**

Należy przesłać swoją produkcyjną autoryzację RMA dla usługi 'swift.finplus' do SWIFTNet Responder DN "o=kdpwplpw,o=swift", kod BIC KDPWPLPW. Po otrzymaniu komunikatu KDPW potwierdzi jego przyjęcie.

## <span id="page-1-1"></span>**II.2.Środowisko testowe**

W celu nawiązania komunikacji z KDPW dla potrzeb bieżących testów komunikatów ISO 20022 z zakresu wyodrębnionych obszarów funkcjonalnych, których dotyczy SRD II (testy związane z wdrożeniem w dn. 3 września 2020 r. dyrektywy SRD II), należy skonfigurować autoryzację RMA w ramach środowiska testowego w usłudze SWIFT FINplus. Należy przesłać swoją testową autoryzację RMA dla usługi 'swift.finplus!pc' do SWIFTNet Responder DN "o=kdpwplpw,o=swift", kod BIC KDPWPLPW. Po otrzymaniu komunikatu potwierdzimy jego przyjęcie. Uwaga: stosowany BIC-8 to produkcyjny BIC-8.

#### <span id="page-1-2"></span>**III FORMAT KOPERTY**

Szczegółowe parametry zewnętrznej koperty służącej do przekazywania komunikatów dla usług SWIFTNet zależą od stosowanego oprogramowania, przy czym stałe elementy są następujące:

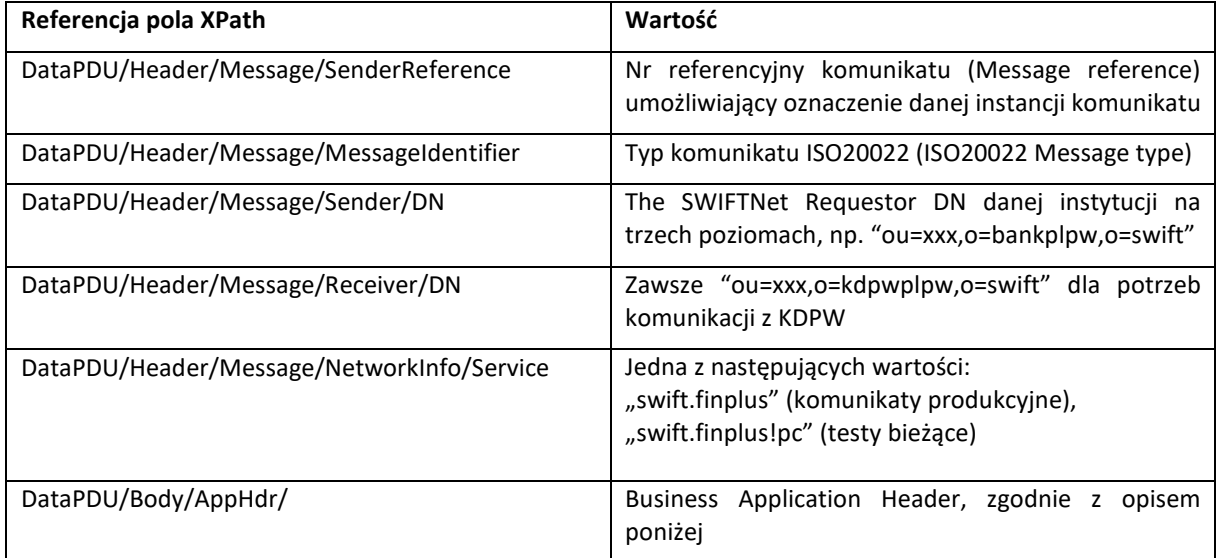

Powyższe elementy XPath są właściwe dla oprogramowania SWIFTAlliance Access. Twój system może używać innej składni. Prosimy o weryfikację na poziomie właściwej dokumentacji systemowej.

## <span id="page-1-3"></span>**IV BUSINESS APPLICATION HEADER**

Business Application Header (BAH) jest wystandaryzowany przez SWIFT. Stosowana jest wersja V02 (head.001.01.02). Poniżej prezentowana jest minimalna zawartość BAH:

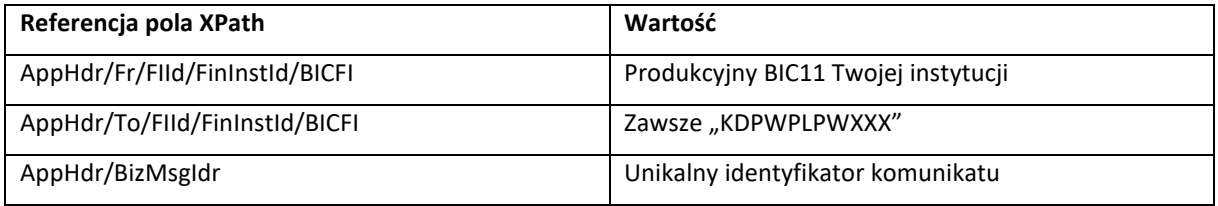

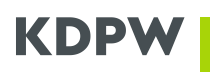

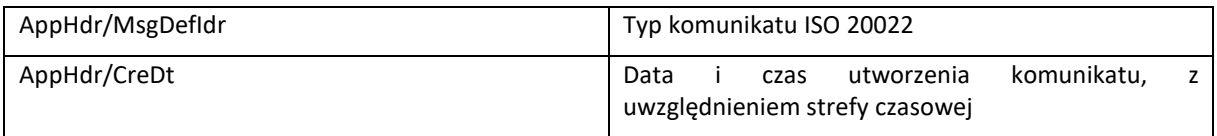

KDPW używa produkcyjnych kodów BIC w ramach Business Application Header także na potrzeby testów i oczekuje stosowania takiej samej zasady w komunikatach przychodzących do KDPW.